## **About this Documentation**

This documentation contains a description of error messages and response codes for the basic Adabas database management system and the following options or selectable units:

- Adabas Triggers and Stored Procedures Facility
- Adabas Delta Save Facility
- Adabas Caching Facility
- Adabas Cluster Services
- Adabas Parallel Services
- Adabas External Security Interface (ADAESI) Trace facility
- Adabas Recovery Aid (ADARAI)
- Adabas Transaction Manager
- Adabas VSE Job Exit Utility

## **Notes:**

- 1. Dataset names starting with DD are referred to in Adabas manuals with a slash separating the DD from the remainder of the dataset name to accommodate VSE/ESA dataset names that do not contain the DD prefix. The slash is not part of the dataset name.
- 2. Notation *vrs* or *vr*: When used in this documentation, the notation *vrs* or *vr* stands for the relevant version, release, and system maintenance level numbers. For further information on product versions, see *Version* in the *Glossary*.
- 3. Information about Adabas operator commands, which are often issued in response to a message or code, can be found in the Adabas Operations documentation.

Note that you can also find a message description by looking for the message prefix in the online index.

The description of messages and codes is organized in the following parts:

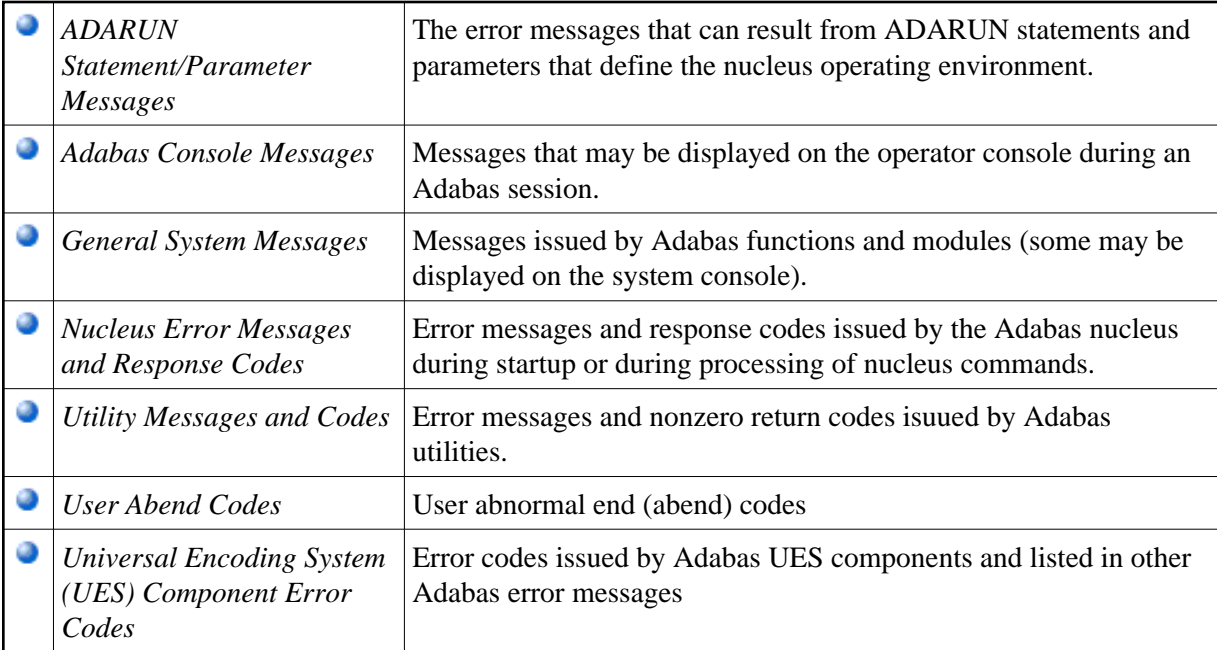

## **Note:**

Proprietary functions of Adabas may also return response codes and subcodes, some of which are not described in this manual. If using such Adabas functions and messages or codes occur that are not explained in this manual, refer to the documentation for those functions for additional information.